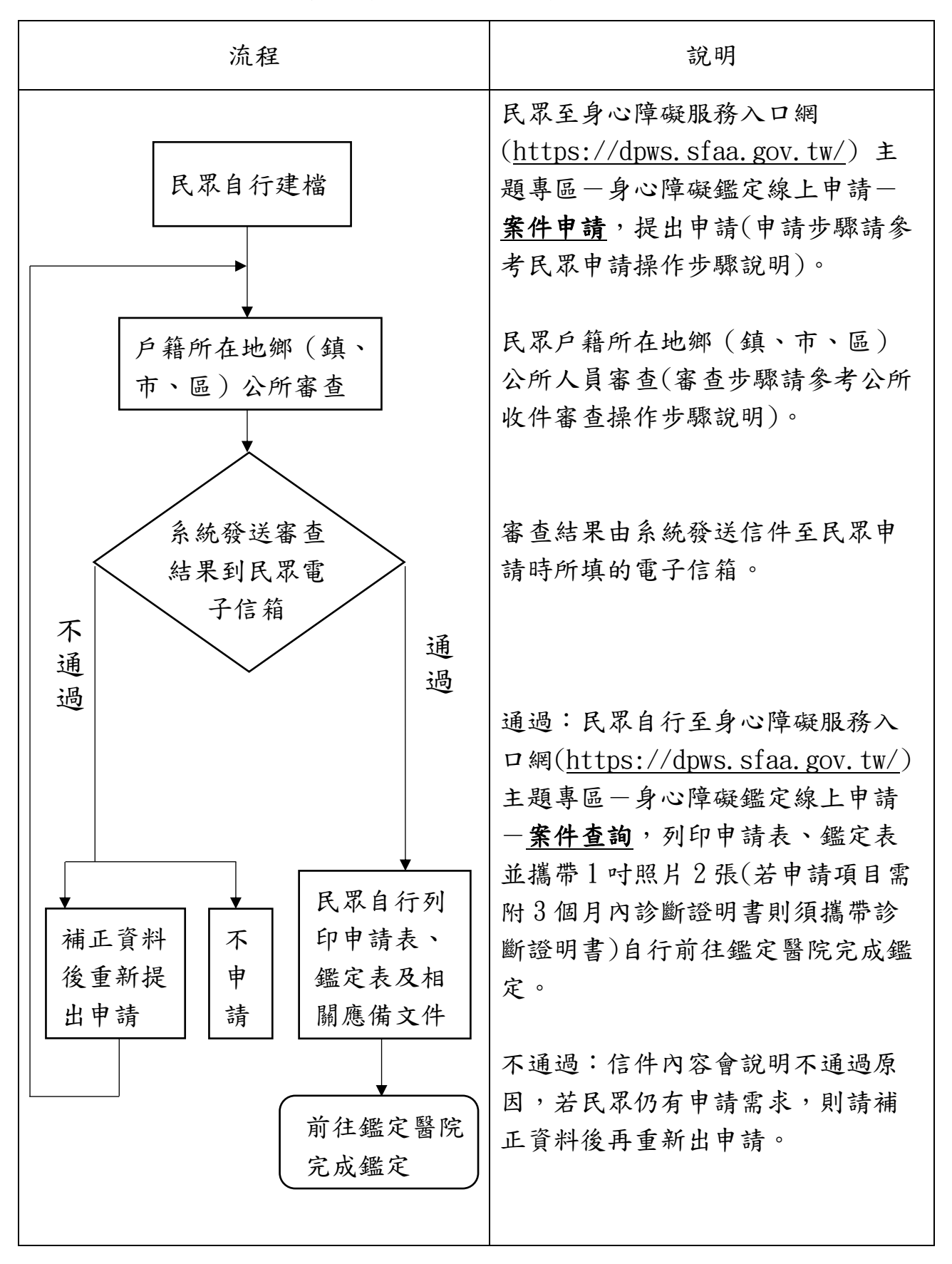

## 身心障礙證明線上申請流程